# **Bio2BEL ChEBI Documentation**

*Release 0.2.2-dev*

**Charles Tapley Hoyt**

**Nov 13, 2019**

## **CONTENTS:**

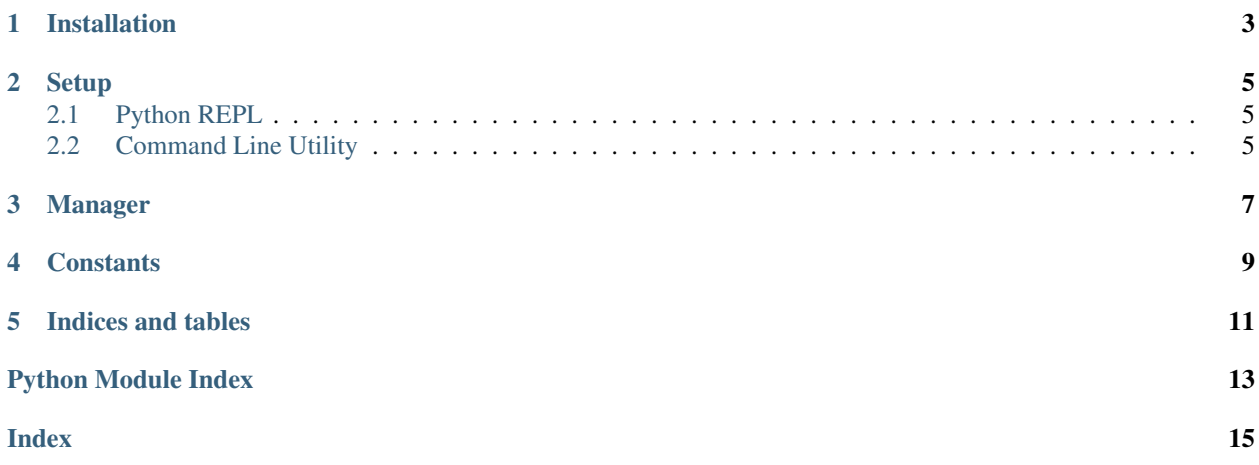

<span id="page-4-0"></span>A package for converting ChEBI to BEL.

**ONE**

## **INSTALLATION**

<span id="page-6-0"></span>bio2bel\_chebi can be installed easily from [PyPI](https://pypi.python.org/pypi/bio2bel_chebi) with the following code in your favorite terminal:

\$ python3 -m pip install bio2bel\_chebi

or from the latest code on [GitHub](https://github.com/bio2bel/chebi) with:

\$ python3 -m pip install git+https://github.com/bio2bel/chebi.git@master

**TWO**

## **SETUP**

<span id="page-8-0"></span>ChEBI can be downloaded and populated from either the Python REPL or the automatically installed command line utility.

## <span id="page-8-1"></span>**2.1 Python REPL**

```
>>> import bio2bel_chebi
>>> chebi_manager = bio2bel_chebi.Manager()
>>> chebi_manager.populate()
```
## <span id="page-8-2"></span>**2.2 Command Line Utility**

bio2bel\_chebi populate

#### **THREE**

## **MANAGER**

<span id="page-10-1"></span><span id="page-10-0"></span>Manager for Bio2BEL ChEBI.

```
class bio2bel_chebi.manager.Manager(*args, **kwargs)
    Chemical multi-hierarchy.
```
**namespace\_model** alias of bio2bel\_chebi.models.Chemical

**is populated**()  $\rightarrow$  bool Check if the database is already populated.

**count\_chemicals**() → int Count the number of chemicals stored.

**count\_parent\_chemicals**() → int Count the number of parent chemicals stored.

**count\_child\_chemicals**() → int Count the number of child chemicals stored.

**count\_xrefs**() → int Count the number of cross-references stored.

**count\_synonyms**() → int Count the number of synonyms stored.

**count\_inchis**() → int Count the number of inchis stored.

- **count relations** () → int Count the relations in the database.
- **list\_relations**() → List[bio2bel\_chebi.models.Relation] List the relations in the database.

 $\rightarrow$  **Mapping[str, int]** Return a summary dictionary over the content of the database.

- **get\_or\_create\_chemical**(*chebi\_id: str*, *\*\*kwargs*) → bio2bel\_chebi.models.Chemical Get a chemical from the database by ChEBI.
- **get\_chemical\_by\_chebi\_id**(*chebi\_id: str*) → Optional[bio2bel\_chebi.models.Chemical] Get a chemical from the database.
- **get\_chemical\_by\_chebi\_name**(*name: str*) → Optional[bio2bel\_chebi.models.Chemical] Get a chemical from the database.

```
build_chebi_id_name_mapping() → Mapping[str, str]
    Build a mapping from ChEBI identifier to ChEBI name.
```
- <span id="page-11-0"></span>**build\_chebi\_name\_id\_mapping**() → Mapping[str, str] Build a mapping from ChEBI name to ChEBI identifier.
- **populate**(*inchis\_url: Optional[str] = None*, *compounds\_url: Optional[str] = None*, *relations\_url: Optional[str] = None*, *names\_url: Optional[str] = None*, *accessions\_url: Optional[str] =*  $None$ )  $\rightarrow$  None Populate all tables.
- **iter\_chemicals**(*graph: pybel.struct.graph.BELGraph*, *use\_tqdm: bool = False*) → Iterable[Tuple[pybel.dsl.node\_classes.BaseEntity, bio2bel\_chebi.models.Chemical]] Iterate over pairs of BEL nodes and ChEBI chemicals.
- **enrich\_chemical\_hierarchy**(*graph: pybel.struct.graph.BELGraph*) → None Enrich the parents for all ChEBI chemicals in the graph.
- **to\_bel**() → pybel.struct.graph.BELGraph Export BEL.

## **FOUR**

## **CONSTANTS**

<span id="page-12-1"></span><span id="page-12-0"></span>Constants for Bio2BEL ChEBI.

## **FIVE**

## **INDICES AND TABLES**

- <span id="page-14-0"></span>• genindex
- modindex
- search

## **PYTHON MODULE INDEX**

## <span id="page-16-0"></span>b

bio2bel\_chebi, ?? bio2bel\_chebi.constants, [9](#page-12-0) bio2bel\_chebi.manager, [7](#page-10-0)

## **INDEX**

## <span id="page-18-0"></span>B

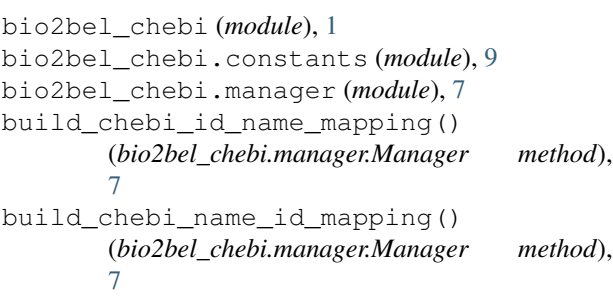

## C

count\_chemicals() (*bio2bel\_chebi.manager.Manager method*), [7](#page-10-1) count\_child\_chemicals() (*bio2bel\_chebi.manager.Manager method*), [7](#page-10-1) count\_inchis() (*bio2bel\_chebi.manager.Manager method*), [7](#page-10-1) count\_parent\_chemicals() (*bio2bel\_chebi.manager.Manager method*),  $\overline{7}$  $\overline{7}$  $\overline{7}$ count\_relations() (*bio2bel\_chebi.manager.Manager method*), [7](#page-10-1) count\_synonyms() (*bio2bel\_chebi.manager.Manager method*), [7](#page-10-1) count\_xrefs() (*bio2bel\_chebi.manager.Manager method*), [7](#page-10-1)

[7](#page-10-1)

[7](#page-10-1)

get\_or\_create\_chemical()

I is\_populated() (*bio2bel\_chebi.manager.Manager method*), [7](#page-10-1) iter\_chemicals() (*bio2bel\_chebi.manager.Manager method*), [8](#page-11-0)

(*bio2bel\_chebi.manager.Manager method*),

#### L

list\_relations() (*bio2bel\_chebi.manager.Manager method*), [7](#page-10-1)

#### M

Manager (*class in bio2bel\_chebi.manager*), [7](#page-10-1)

## N

namespace\_model (*bio2bel\_chebi.manager.Manager attribute*), [7](#page-10-1)

## P

populate() (*bio2bel\_chebi.manager.Manager method*), [8](#page-11-0)

## S

summarize() (*bio2bel\_chebi.manager.Manager method*), [7](#page-10-1)

#### T

to\_bel() (*bio2bel\_chebi.manager.Manager method*), [8](#page-11-0)

## E

enrich chemical hierarchy() (*bio2bel\_chebi.manager.Manager method*), [8](#page-11-0)

## G

get\_chemical\_by\_chebi\_id() (*bio2bel\_chebi.manager.Manager method*), [7](#page-10-1) get\_chemical\_by\_chebi\_name() (*bio2bel\_chebi.manager.Manager method*),